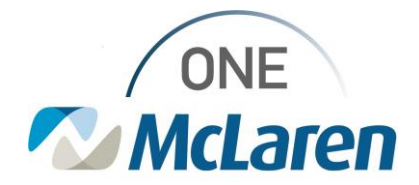

# Cerner Flash

**04/20/2022**

### **Enterprise: Patient Contact and Personal Date Fields**

Patient's Relationship to EC Field Now Required

Emergency contact changes have now been pushed to PROD.

*BEST PRACTICE* is to first ask the patient for their "Next of Kin" and then if they want to add the same person as the emergency contact. Only emergency contact information gets pulled across into Power Chart.

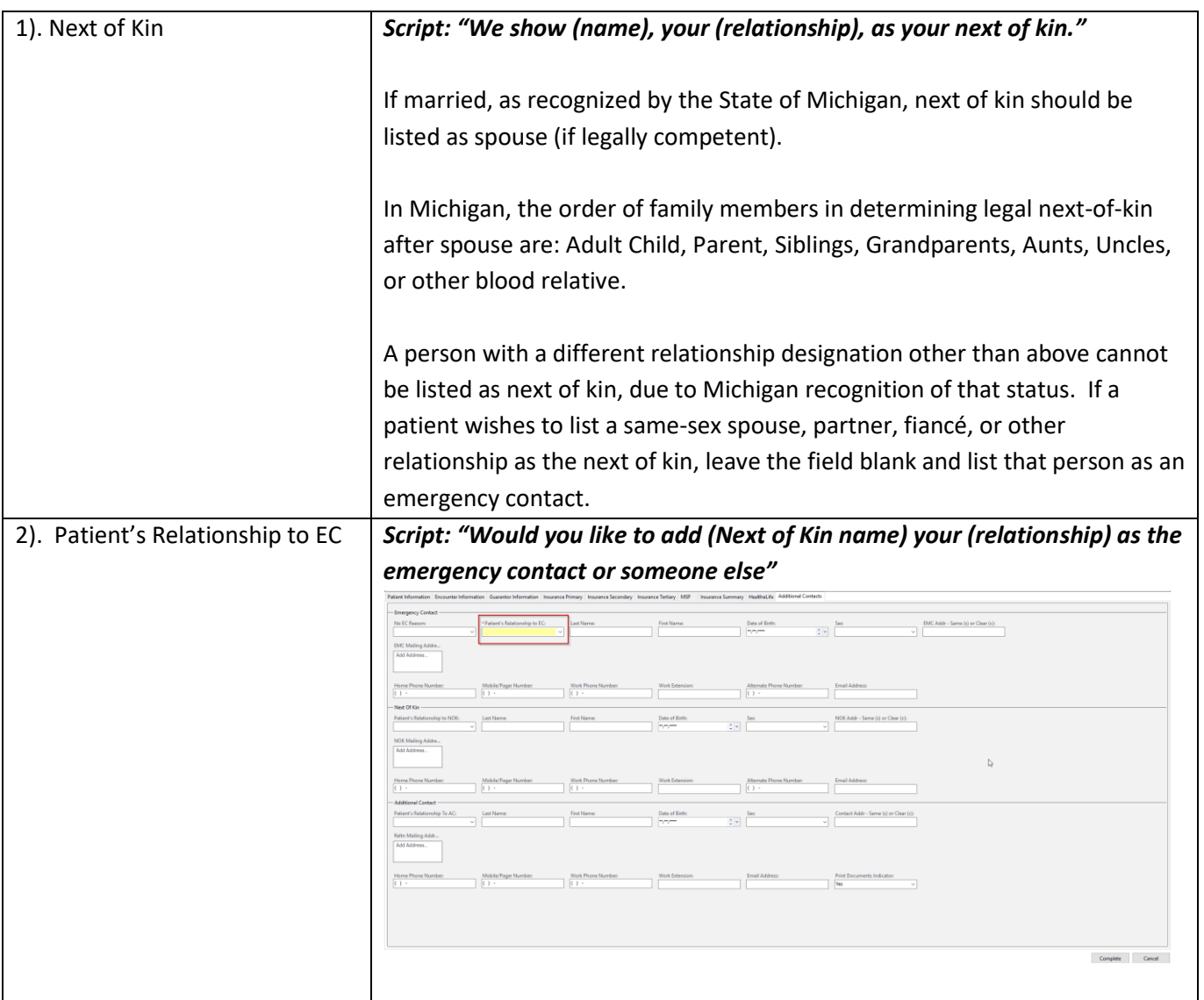

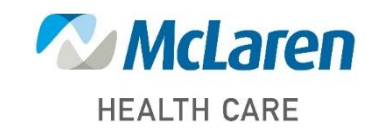

### *Doing what's best*

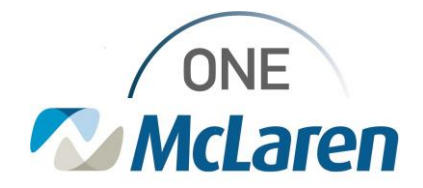

## Cerner Flash

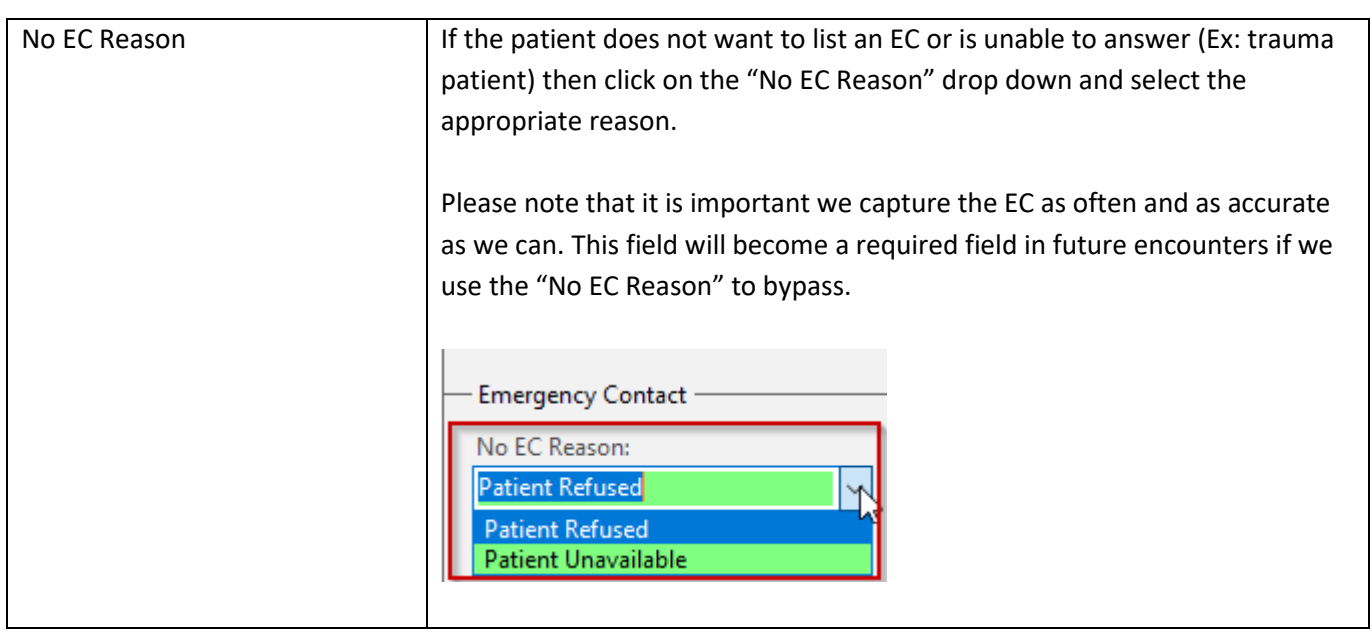

#### Religious Field Now Required

This previously has not been a required field; however, this field is critical for our onsite chaplain services in addition to the clinical teams (Ex: when certain religious beliefs prevent blood transfusions/immunizations/etc.).

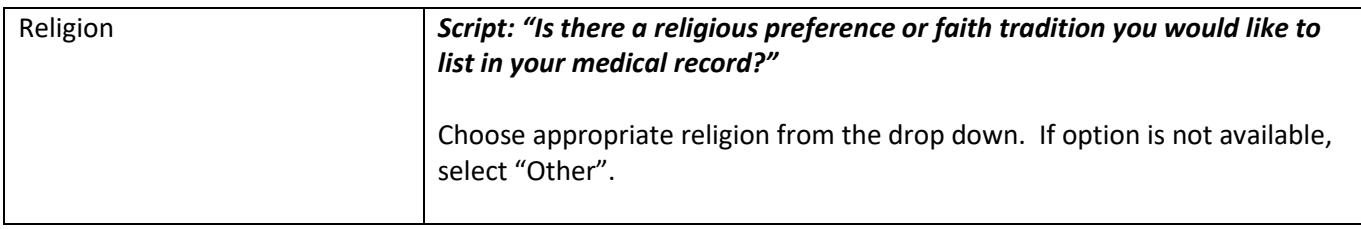

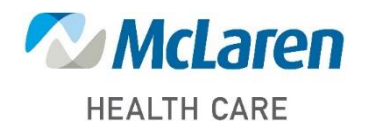